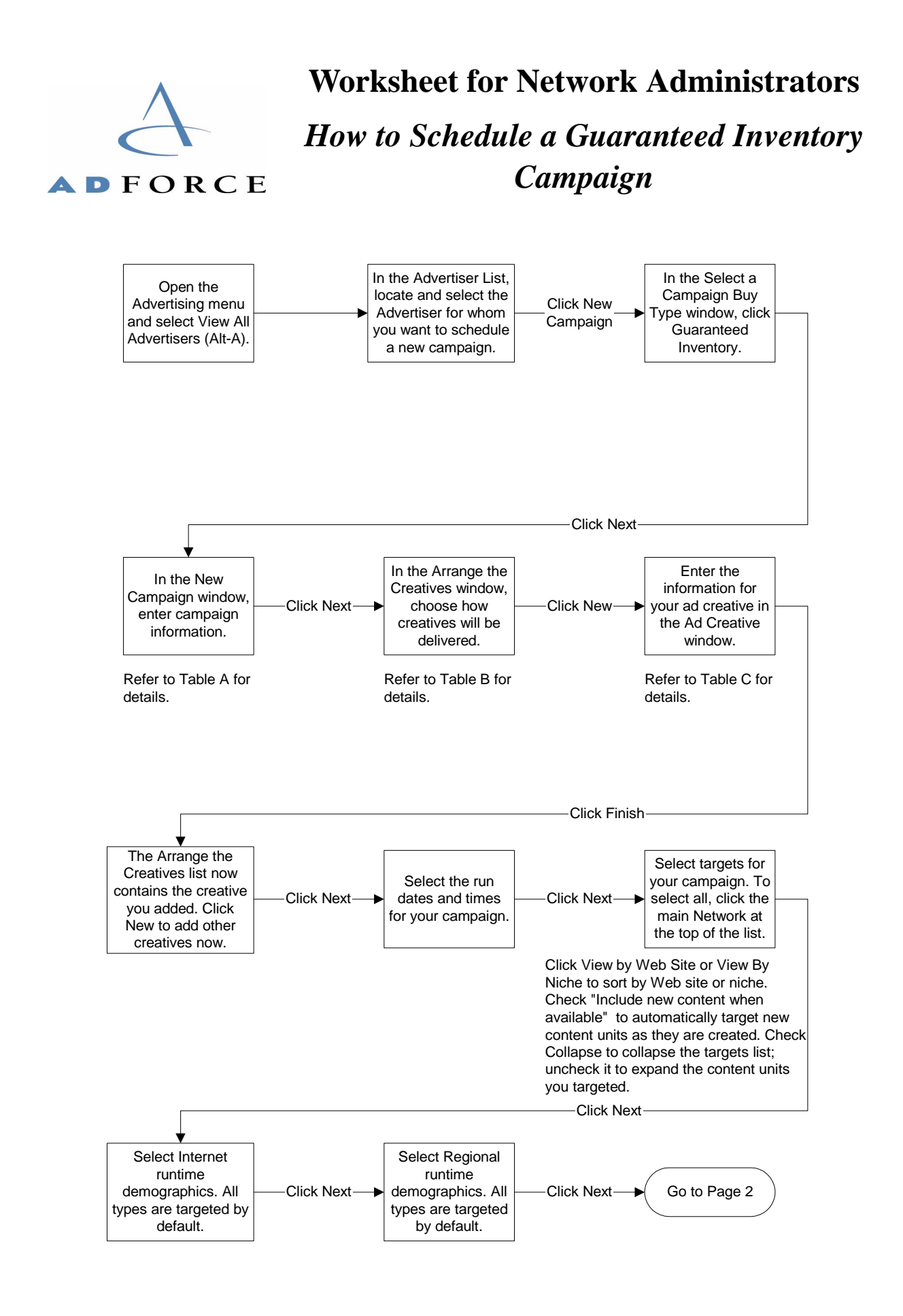

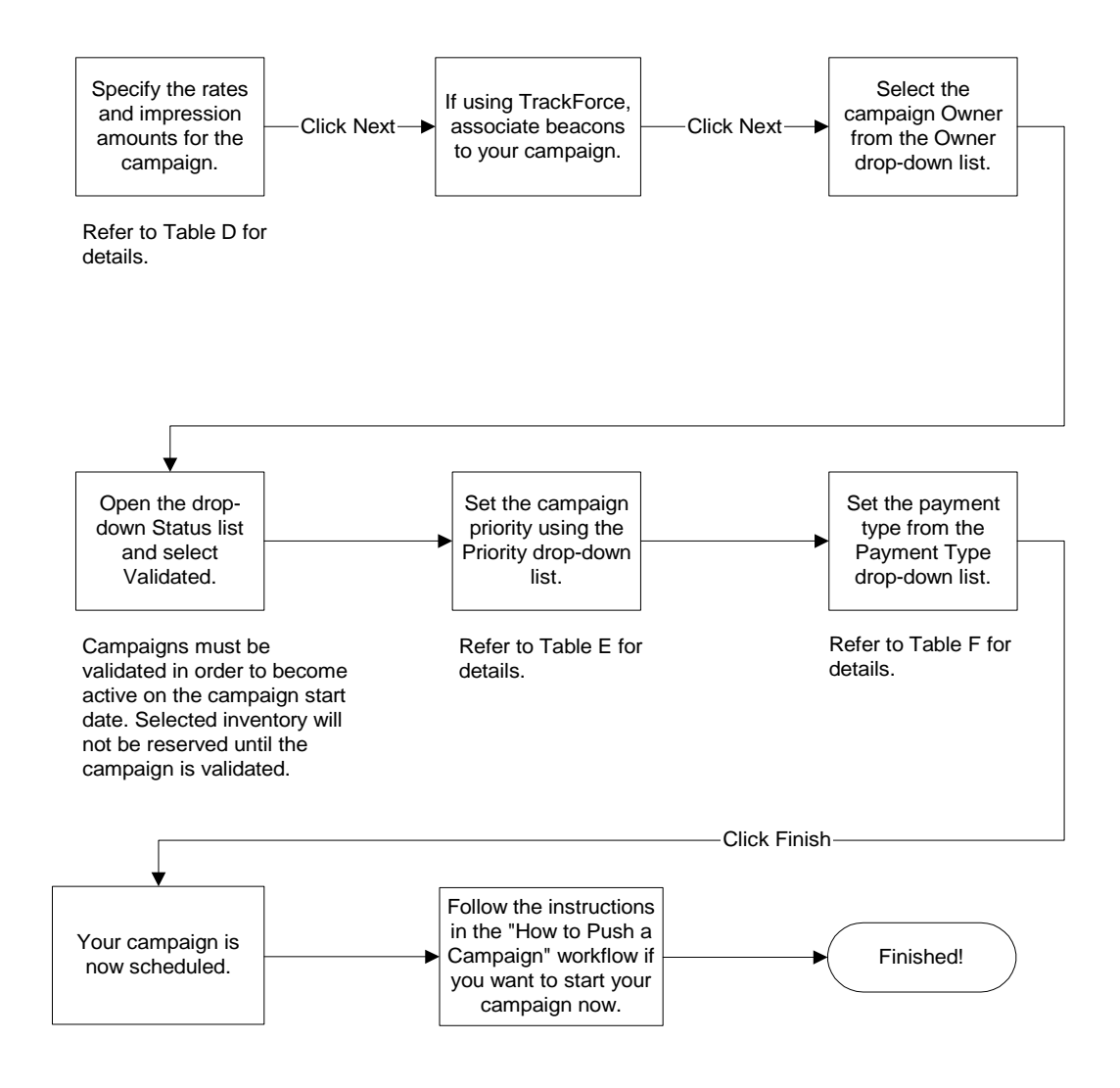

#### **Table A: New Campaign Information**

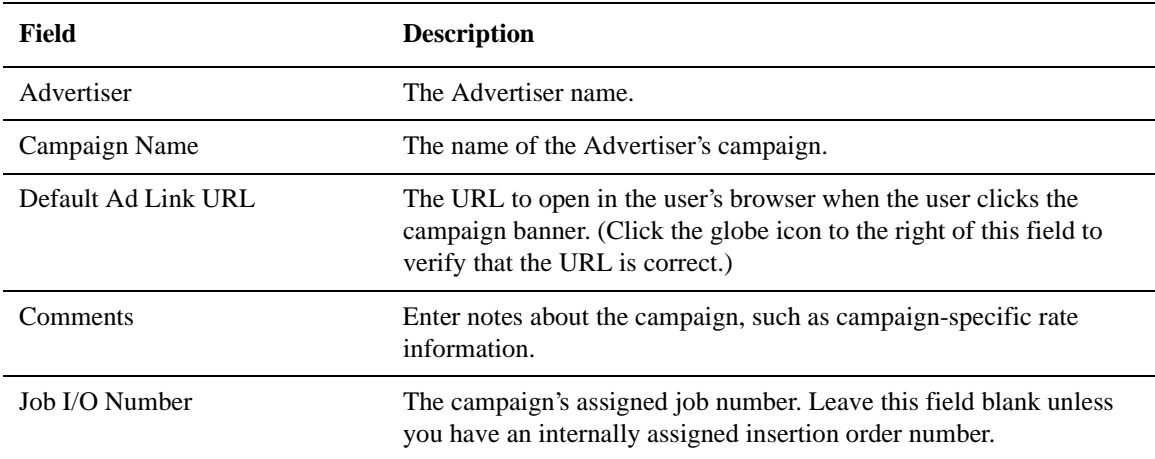

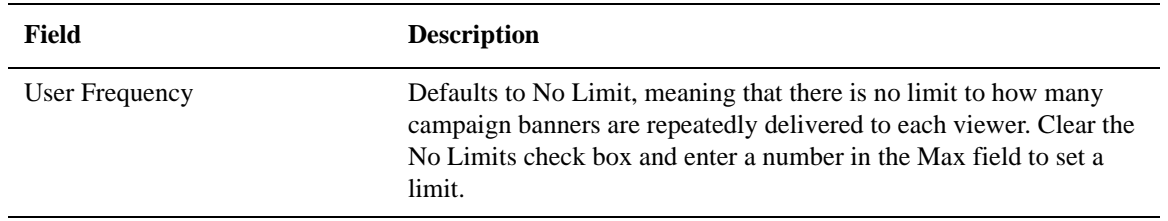

### **Table B: Campaign Delivery Options**

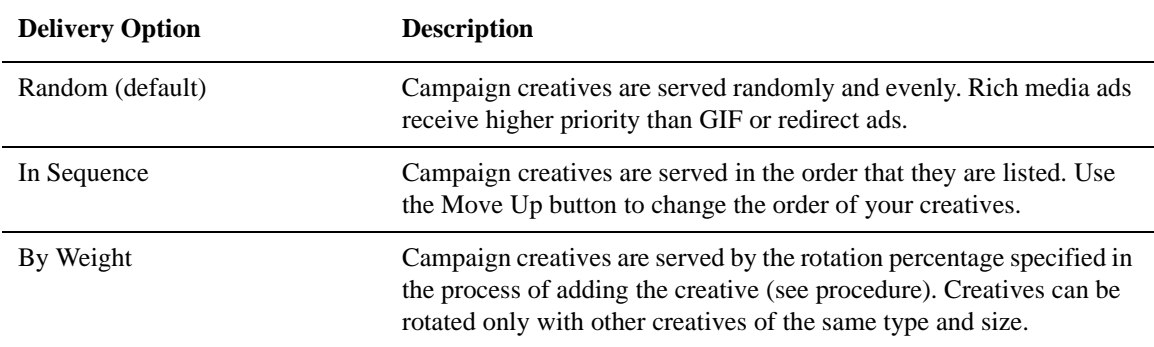

### **Table C: Ad Creative Information and Procedures**

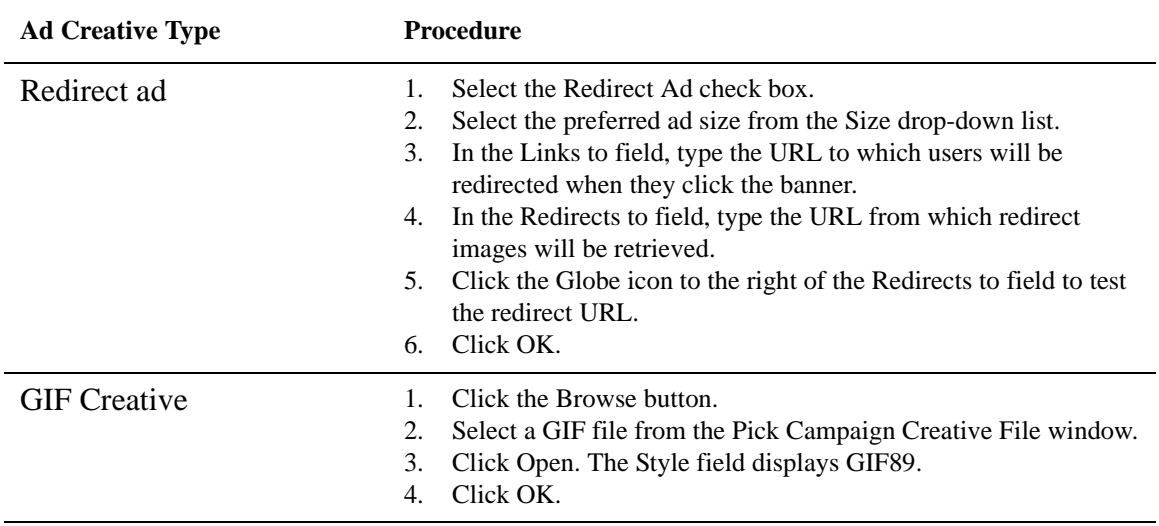

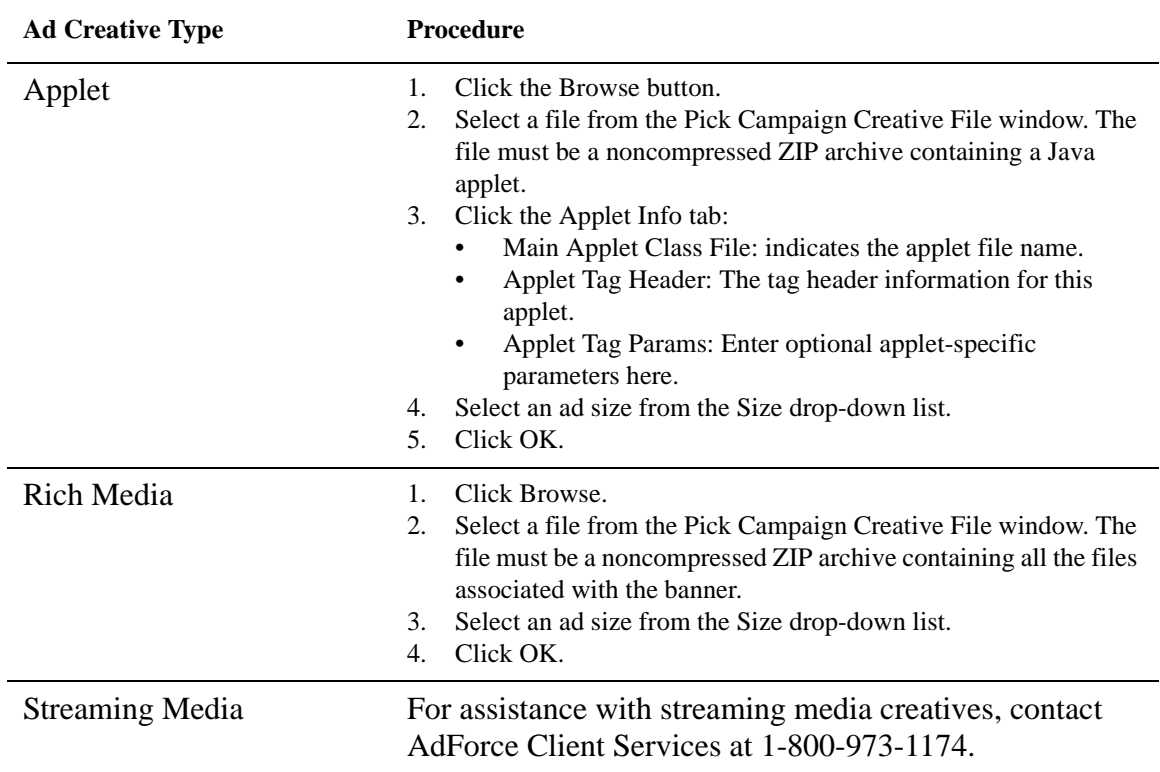

# **Table D: Campaign Rate Fields**

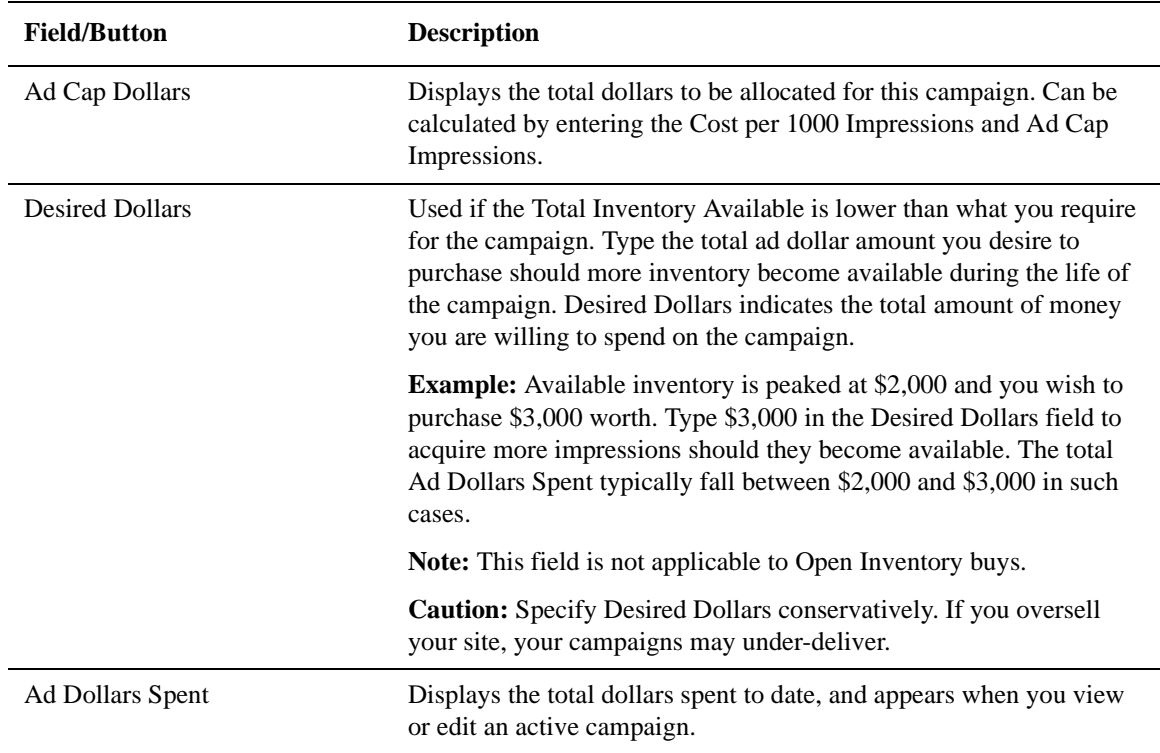

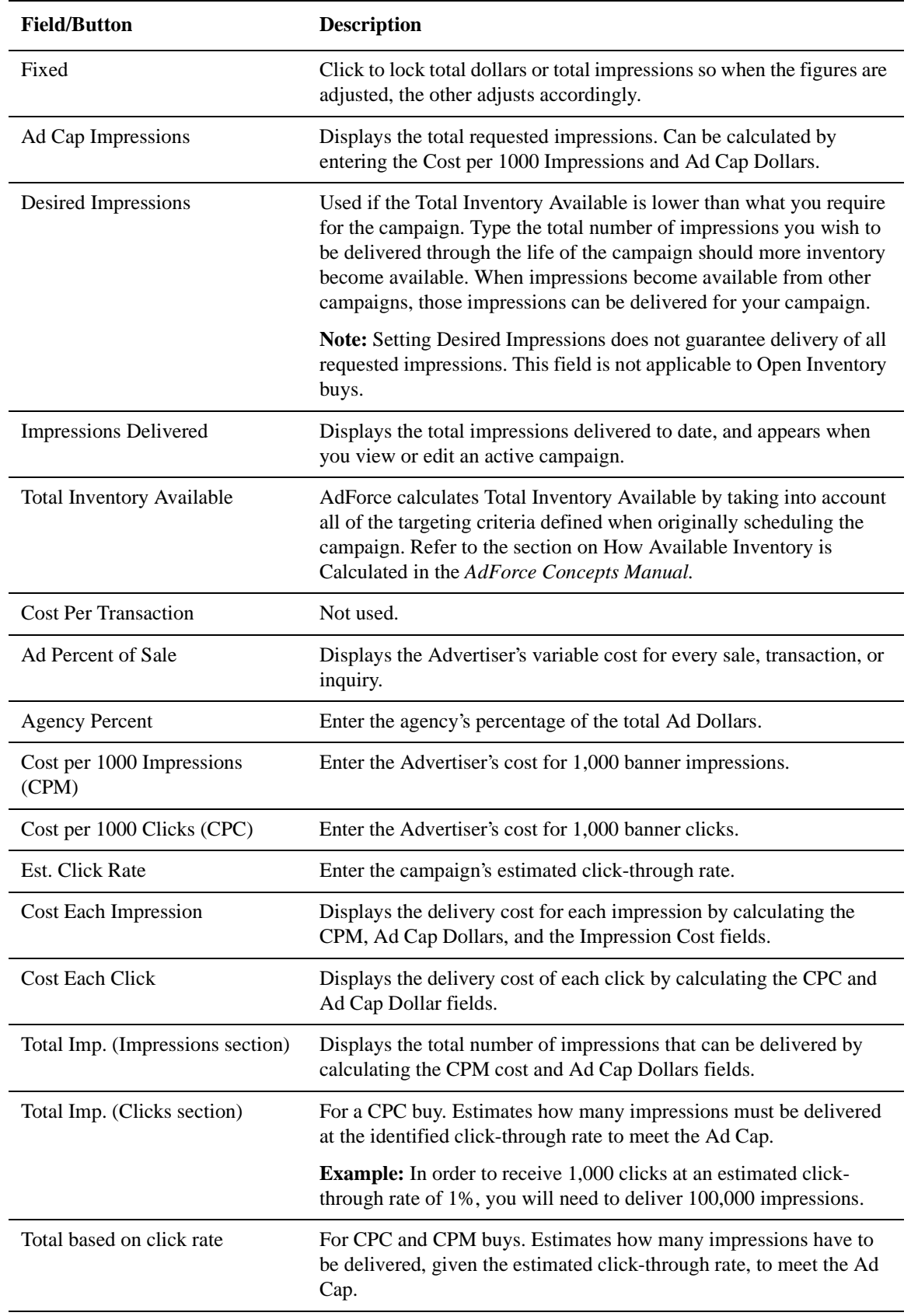

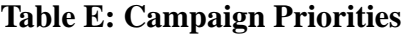

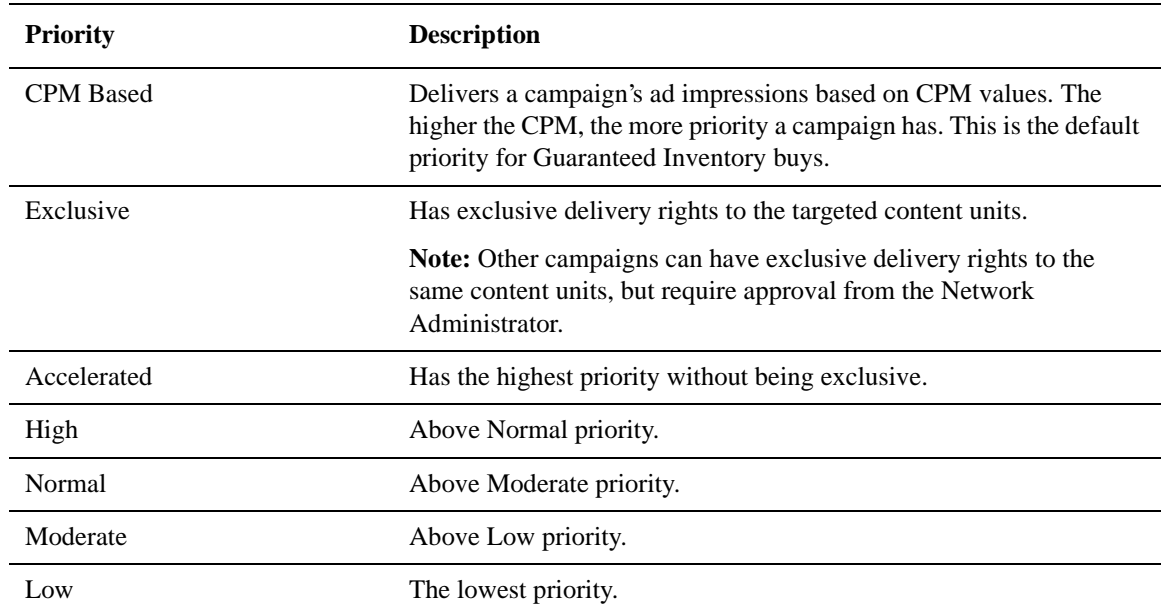

# **Table F: Payment Types**

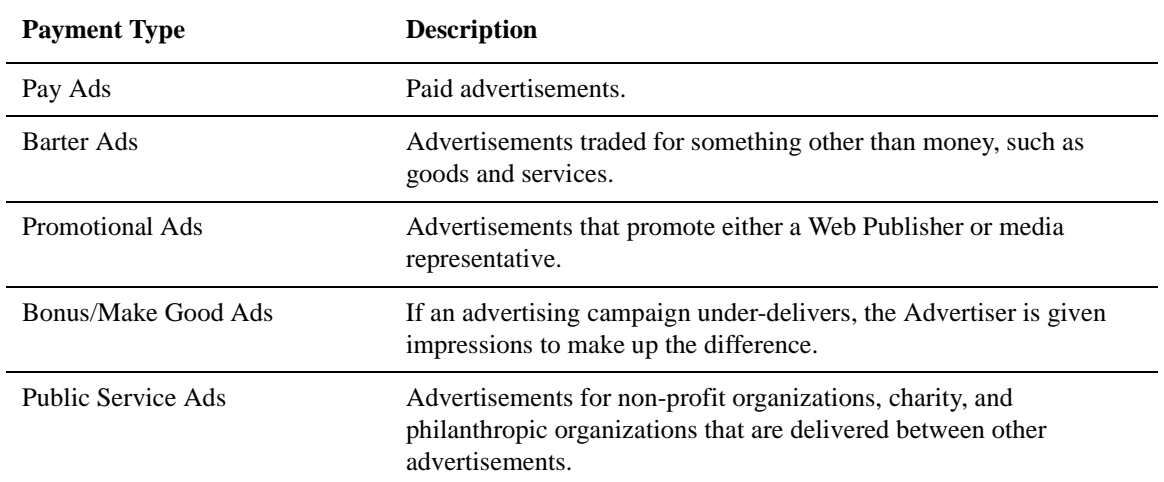

How to Schedule a Guaranteed Inventory Campaign

How to Schedule a Guaranteed Inventory Campaign

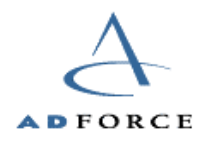

10590 N. Tantau Avenue, Cupertino, CA 95014 / Corporate: 408.873.3680 / Call Center: 800.973.1174 AdForce is a registered trademark of AdForce, Inc.

Other product and company names mentioned herein may be the trademarks of their respective owners. AdForce reserves the right to revise this publication without notice at any time. © 2000 AdForce, Inc. All rights reserved.

This document is confidential and proprietary and is intended for distribution to AdForce clients only.  $\overline{U}$ G-01-0028-001 — 2/1/01